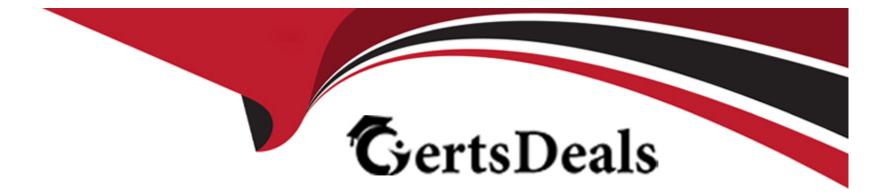

# **Free Questions for 1Z0-1077-23 by certsdeals**

## Shared by Bradford on 28-02-2024

For More Free Questions and Preparation Resources

**Check the Links on Last Page** 

#### **Question Type:** MultipleChoice

Order Management Cloud can be integrated with multiple order capture and fulfillment systems. This is

achieved through setup of the External Interface Layer.

Which configuration is NOT involved in setting up the External Interface Layer?

### **Options:**

- A- Manage Integration with Oracle Fusion Order Management
- B- Manage External Interface Transformation Style Sheets
- C- Manage External Interface Routing Rules
- D- Manage External Interface Web Serve Details
- E- Manage Business Event Trigger Points

### Answer:

### **Explanation:**

Setting up the External Interface Layer in Oracle Order Management Cloud Order to Cash involves managing the integration with Oracle Fusion Order Management, managing external interface transformation style sheets, managing external interface routing rules, and managing external interface web service details1. However, managing business event trigger points is not directly involved in setting up the External Interface Layer1.

Integrate Order Management with Source Systems

## **Question 2**

#### **Question Type:** MultipleChoice

Your client sells thumb drives. Their pricing for Customer X is \$15 for 1 thumb drive or \$60 for a box of 5.

Which price setup will achieve the desired price?

### **Options:**

A-1 Price List line for \$15/ea and the primary UOM check box deselected. Have the user override it if the customer orders over 5.

B- 2 Price List lines: one for \$15/ea and the other for \$12/ea. The primary UOM check box is

deselected on both.

**C-** 1 Price List line for \$15/ea and the primary UOM check box is selected.

2 Price List lines: one for \$15/ea and the other for \$60/box. The primary UOM check box is deselected on both.

**D-** 2 Price List lines: one for \$15/ea and the other for \$60/box. The primary UOM check box is selected on both.

#### Answer:

D

## **Explanation:**

In Oracle Order Management Cloud Order to Cash, you can set up pricing for products based on different units of measure (UOM). In this case, you would create two price list lines: one for the individual thumb drive priced at \$15 each, and another for a box of thumb drives priced at \$60 per box. The primary UOM check box should be selected on both lines to indicate that these are the primary units of measure for pricing12.

Quick Start for Setting Up Order-to-Cash

How Order-to-Cash Works in Order Management

#### **Question Type:** MultipleChoice

Your organization uses Supplier Channel Management (CRM) to manage rebates based on cumulative

purchasing volumes spanning the effectivity of a program. These programs include Supplier Rebates, as well as Supplier Annual Rebates.

Which option explains how Supplier Annual Rebates differ from Supplier Rebates?

### **Options:**

A- Supplier Annual Rebates support product eligibility by time, category, or all items.

B- Supplier Annual Rebates are accumulated across orders.

C- Supplier Annual Rebates are in the context of a single order.

D- Supplier Annual Rebates can be accumulated in a single transaction or across orders.

#### Answer:

В

## **Explanation:**

Supplier Rebates and Supplier Annual Rebates are both part of Oracle's Supplier Channel Management. While both types of rebates are incentives offered by suppliers to encourage purchases, they differ in how they are accumulated. Supplier Rebates are typically tied to specific purchases or transactions1. On the other hand, Supplier Annual Rebates are accumulated across multiple orders over a specified time period, often a year21. This allows organizations to track and manage cumulative purchasing volumes over the effectivity of a program2.

**Oracle Documentation: Supplier Rebates** 

Oracle Documentation: How Supplier Rebate Works

## **Question 4**

**Question Type:** MultipleChoice

Which three functions are performed by Supply Chain Orchestration whilefulfilling a back-to-back

procurement flow?

#### **Options:**

A- Creating a purchase requisition and a purchase order

- B- Checking availability and scheduling the sales order line
- C- Sending a reservation request to inventory upon creation of the purchase order
- D- Sending a purchase request to procurement
- E- Creating a supply order to generate a purchase request
- F- Reserving supply against a B2B demand

| Answer: |  |  |  |
|---------|--|--|--|
| A, D, E |  |  |  |

**Question Type:** MultipleChoice

Your organization has critical requirements for maintaining the supply of volatile, high-demand items to

your customers. Global Order Promising can support this requirement through a multilevel allocation feature for allocating supplies for high-demand items with constrained availability.

How many user-defined segment hierarchies does this feature support?

| Options:     |  |  |  |
|--------------|--|--|--|
| A- Two       |  |  |  |
| B- Three     |  |  |  |
| C- Four      |  |  |  |
| D- Unlimited |  |  |  |
|              |  |  |  |

### Answer:

С

## **Question 6**

**Question Type:** MultipleChoice

Configurator rules are created by writing statements in Constraint Definition Language (CDL).

Which three are valid CDL classes?

**Options:** 

- A- Default
- **B-** Search Decisions
- **C-** Constraints
- **D-** Numeric Comparisons
- E- Compatibilities

## Answer:

A, C, E

## **Explanation:**

Constraint Definition Language (CDL) is a language that you use to create configurator rules in Oracle Configurator. Configurator rules are statements that define the logic and behavior of a configurable product model. CDL classes are categories of configurator rules that have different purposes and syntax. The valid CDL classes are:

Default: A rule that assigns a default value to an item attribute or a component quantity when the configuration session starts.

Constraints: A rule that restricts the values that can be assigned to an item attribute or a component quantity based on conditions.

Compatibilities: A rule that specifies the compatibility or incompatibility between two or more items, attributes, or quantities.

**Overview of Configurator Rules** 

### **Question Type:** MultipleChoice

Your procurement organization has a requirement to include order information from a sales order with their purchase order documents. Service mappings can be used to help meet their specific integration requirements for their supply chain tools.

If you need to integrate objects from a sales order with a purchase order, which three supply chain modules would be required?

### **Options:**

- A- Business Process Management Cloud
- B- Supply Chain Orchestration Cloud
- **C-** Procurement Cloud
- D- Order Management Cloud
- E- Supply Planning Cloud

### Answer:

#### **Explanation:**

Service mappings are used to integrate Order Management with other Oracle applications by mapping attributes from a sales order to a purchase order. Service mappings enable you to pass order information from a sales order to a purchase order document, such as supplier, item, quantity, price, and so on. To use service mappings, you need three supply chain modules: Supply Chain Orchestration Cloud, Procurement Cloud, and Order Management Cloud. Supply Chain Orchestration Cloud is the module that creates and manages the purchase order document based on the sales order information. Procurement Cloud is the module that provides the functionality to manage suppliers, purchase agreements, and requisitions. Order Management Cloud is the module that captures and fulfills the sales order.

Use a Service Mapping to Integrate Order Management with Other Oracle Applications

**Overview of Order Management** 

[Overview of Supply Chain Orchestration]

[Overview of Procurement]

## To Get Premium Files for 1Z0-1077-23 Visit

https://www.p2pexams.com/products/1z0-1077-23

**For More Free Questions Visit** 

https://www.p2pexams.com/oracle/pdf/1z0-1077-23

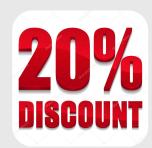